## **Symbole der STARFACE Weboberfläche**

In diesem Bereich sind die Symbole der Weboberfläche der STARFACE dokumentiert:

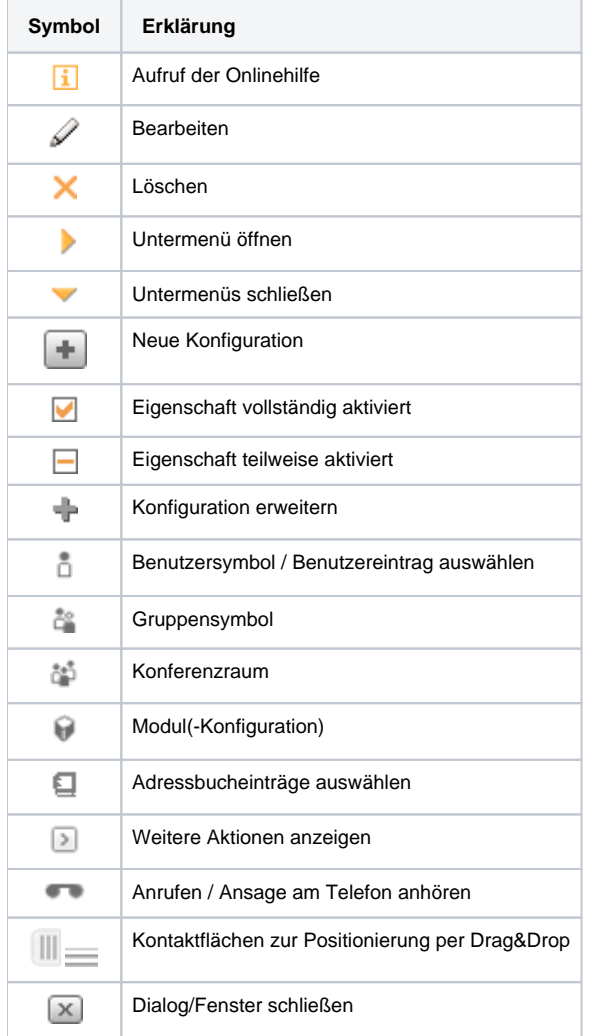